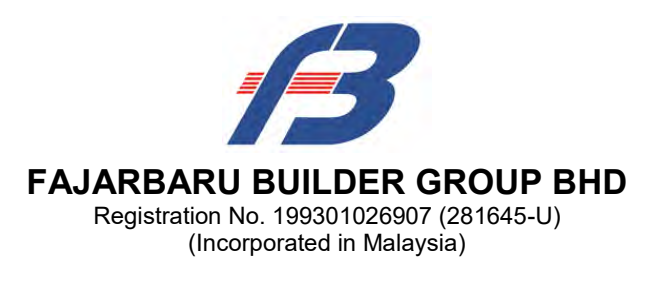

# **ADMINISTRATIVE GUIDE FOR THE EXTRAORDINARY GENERAL MEETING ("EGM")**

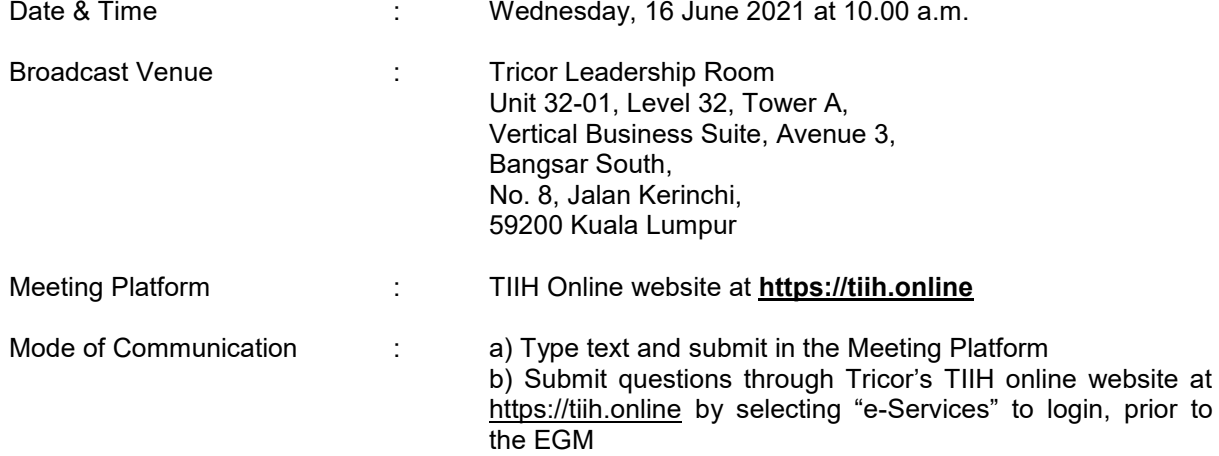

### **MODE OF MEETING**

In view of the Coronavirus Disease ("Covid-19") pandemic and with the safety of the Company's shareholders, employees and Directors being our primary concern, the Board of Directors ("the Board") and Management decided that the EGM of the Company will be conducted **FULLY VIRTUAL through live streaming from the Broadcast Venue and online remote voting** using the remote participation and voting facilities ("RPV").

The Broadcast Venue is strictly for the purpose of complying with Section 327(2) of the Companies Act, 2016 which requires the Chairman of the meeting to be present at the main venue of the meeting. Shareholders / proxies **WILL NOT BE ALLOWED** to attend the EGM in person at the Broadcast Venue on the day of the meeting.

Please note that only shareholder whose name appears on the Record of Depositors ("ROD") on 9 June 2021 (General Meeting ROD) shall be entitled to attend or appoint proxy to attend and / or vote on his / her behalf.

#### **REMOTE PARTICIPATION AND VOTING FACILITIES ("RPV")**

Shareholders / proxies are able to attend virtually, speak (in the form of real time submission of typed texts) and vote (collectively, "participate") remotely at the EGM using the RPV provided by Tricor Investor & Issuing House Services Sdn Bhd ("Tricor") via TIIH Online website at https://tiih.online. Please refer to the Procedures for RPV herein.

A shareholder who has appointed proxy(ies) or corporate representative(s) or attorney(s) to participate at the EGM via the RPV must request his / her proxy(ies) or corporate representative(s) or attorney(s) to register himself / herself / themselves for the RPV at TIIH Online website at https://tiih.online. Please refer to the Procedures for RPV herein.

## **PROCEDURES FOR RPV**

Shareholder(s) or proxy(ies) or corporate representative(s) or attorney(s) who wish to participate in the EGM will need to follow the requirements and procedures as summarized below:

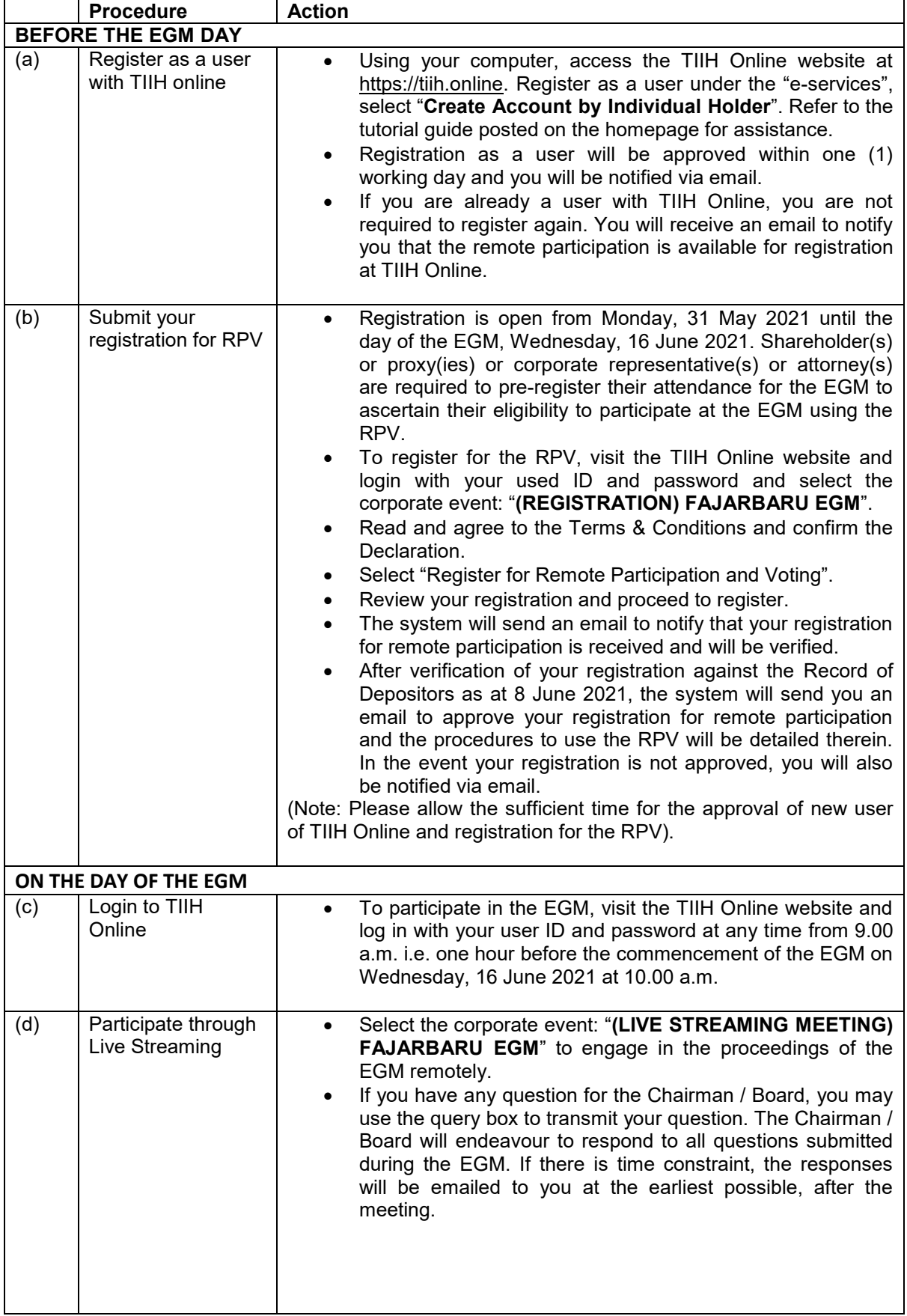

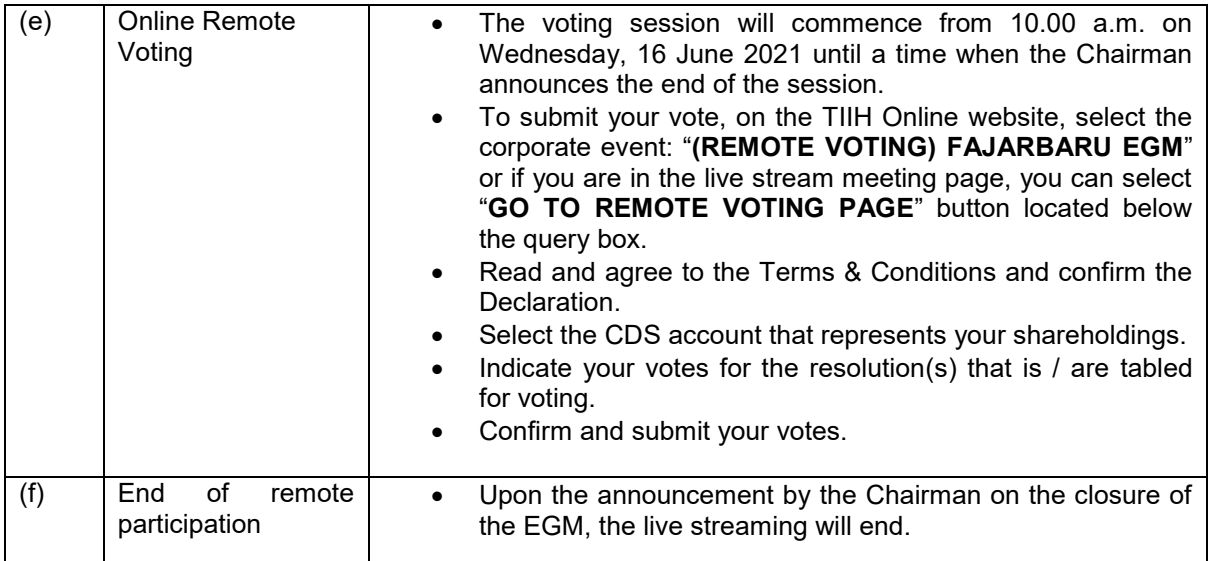

Note to users of the RPV facilities:

- 1. Should your registration for the RPV be approved, we will make available to you the rights to join the live streaming meeting and to vote remotely. Your login to TIIH Online on the day of meeting will indicate your presence at the virtual meeting.
- 2. The quality of your connection to the live broadcast is dependent on the bandwidth and stability of the internet at your location and the device you use.
- 3. In the event that you encounter any issues with logging in, connection to the live streaming meeting or voting online on the day of the meeting, kindly call Tricor Help Line at 011 - 4080 5616 / 011 – 4080 3168 / 011 – 4080 3169 / 011 – 4080 3170 or email to tiih.online@my.tricorglobal.com for assistance.

## **APPOINTMENT OF PROXY OR CORPORATE REPRESENTATIVE OR ATTORNEY**

Shareholders who appoint proxy(ies) to participate via the RPV at the EGM must ensure that the duly executed proxy forms are deposited in a hard copy form or by electronic means to Tricor no later than Monday, 14 June 2021 at 10.00 a.m.

The appointment of a proxy may be made in hard copy form or electronically as below:

1. In hard copy form

The Form of Proxy must be deposited with Tricor's office at Unit 32-01, Level 32, Tower A, Vertical Business Suite, Avenue 3, Bangsar South, No. 8, Jalan Kerinchi, 59200 Kuala Lumpur, Malaysia or alternatively, at Tricor's Customer Service Centre at Unit G-3, Ground Floor, Vertical Podium, Avenue 3, Bangsar South, No. 8, Jalan Kerinchi, 59200 Kuala Lumpur, Malaysia.

2. Electronically

The form of proxy can be electronically submitted via Tricor's TIIH Online website at https://tiih.online (applicable to individual shareholders only). Kindly refer to the Procedure for Electronic Submission of Form of Proxy.

Please ensure ALL the particulars as required in the Form of Proxy are completed, signed and dated accordingly.

Any authority pursuant to which such an appointment is made by a power of attorney must be deposited at the Tricor's office at Unit 32-01, Level 32, Tower A, Vertical Business Suite, Avenue 3, Bangsar South, No. 8, Jalan Kerinchi, 59200 Kuala Lumpur, Malaysia or alternatively, at Tricor's Customer Service Centre at Unit G-3, Ground Floor, Vertical Podium, Avenue 3, Bangsar South, No. 8, Jalan Kerinchi, 59200 Kuala Lumpur, Malaysia not later than 14 June 2021 at 10.00 a.m. to participate via the RPV in the EGM. A copy of the power of attorney may be accepted provided that it is certified notarially and / or in accordance with the applicable legal requirements in the relevant jurisdiction in which it is executed.

For a corporate member who has appointed a representative, please deposit the **ORIGINAL** certificate of appointment at the Tricor's office, or alternatively, at its Customer Service Centre at the above addresses not later than 14 June 2021 at 10.00 a.m. to participate via the RPV in the EGM.

Shareholders who have appointed proxy(ies) or corporate representative(s) or attornev(s) to participate in the EGM must request his / her proxy(ies) or corporate representative(s) or attorney(s) to register himself / herself / themselves for the RPV at TIIH Online website at https://tiih.online.

## **PROCEDURES FOR ELECTRONIC SUBMISSION OF FORM OF PROXY**

The procedures to submit your Form of Proxy electronically via TIIH Online website are summarized below:

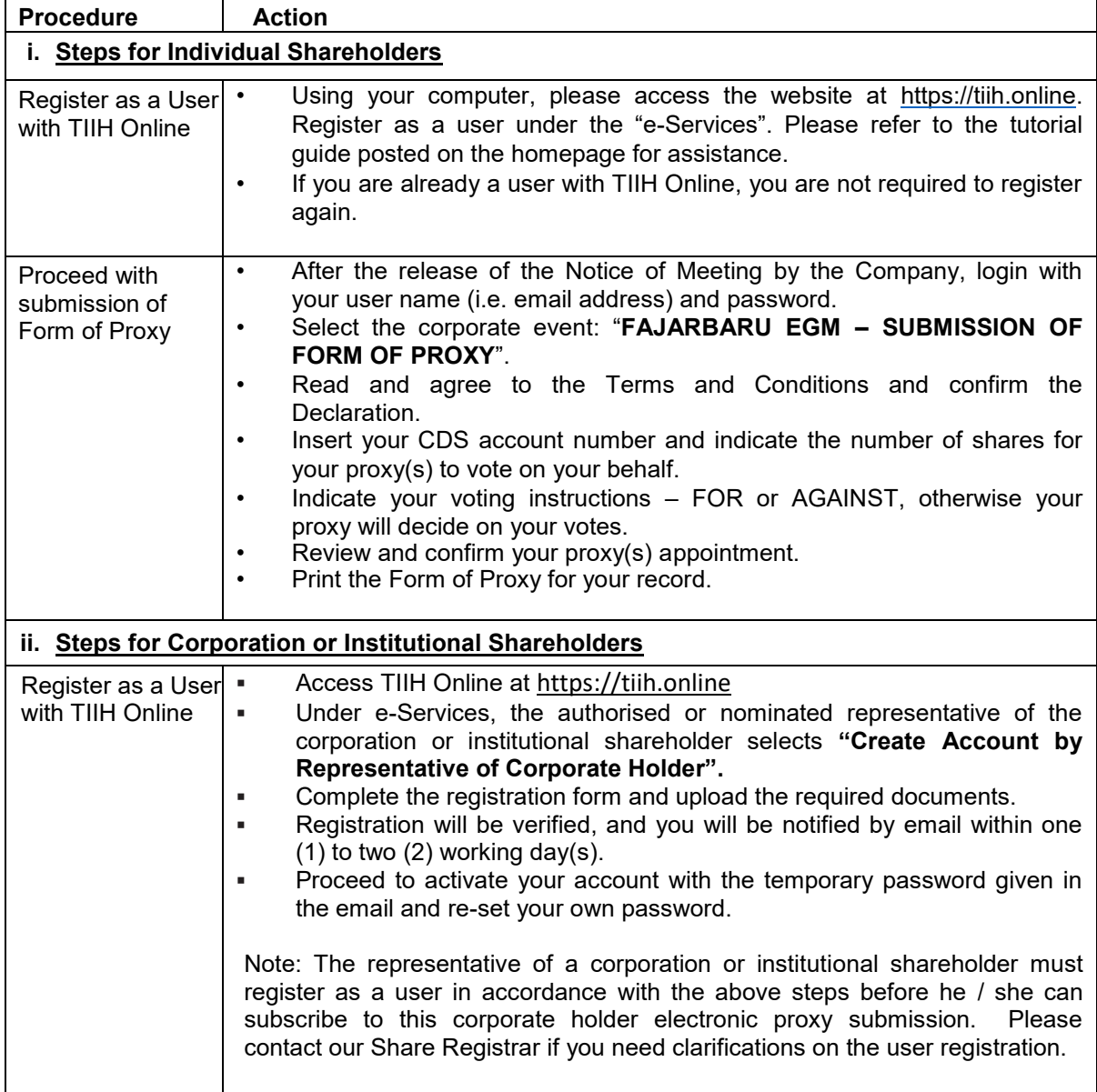

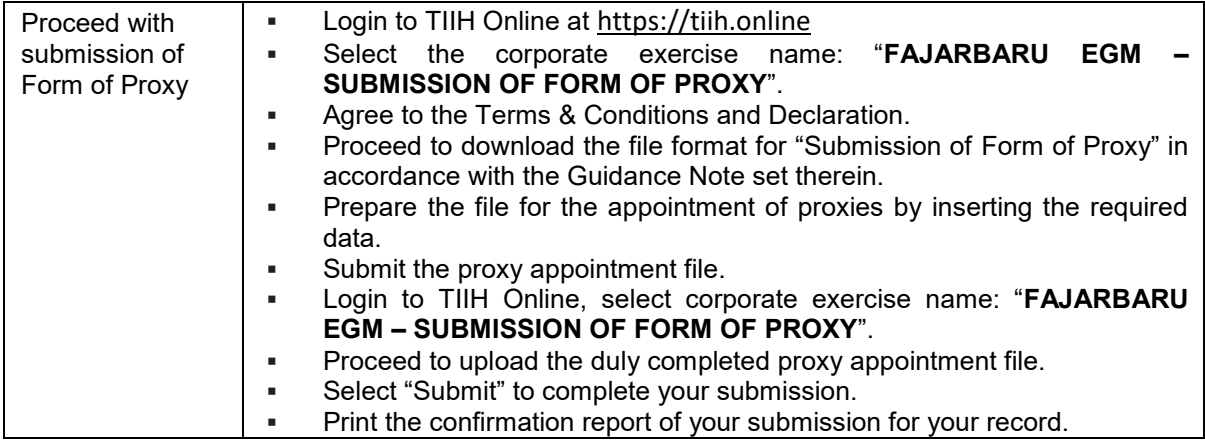

## **POLL VOTING**

The voting at the EGM will be conducted by poll in accordance with Paragraph 8.29A of the Main Market Listing Requirements of Bursa Malaysia Securities Berhad. The Company has appointed Tricor as Poll Administrator to conduct the poll by way of electronic voting (e-voting).

Shareholders or proxy(ies) or corporate representative(s) or attorney(s) can proceed to vote on the resolutions at any time from 10.00 a.m. on Wednesday, 16 June 2021 but before the end of the voting session which will be announced by the Chairman of the meeting. Kindly refer to item (e) of the above Procedures for RPV for guidance on how to vote remotely from Tricor's TIIH Online website at https://tiih.online.

Upon completion of the voting session for the EGM, the Scrutineers will verify the poll results followed by the Chairman's declaration whether the resolutions are duly passed.

### **PRE-MEETING SUBMISSION OF QUESTION TO THE BOARD OF DIRECTORS**

Shareholders may submit questions for the Board in advance of the EGM via TIIH Online website at https://tiih.online by selecting "e-Services" to login, pose questions and submit electronically no later than Monday, 14 June 2021 at 10.00 a.m. The Board will endeavour to answer the questions received at the EGM.

#### **NO RECORDING OR PHOTOGRAPHY**

Unauthorized recording and photography are strictly prohibited at the EGM.

#### **ENQUIRY**

Should you require any assistance on the above, please contact our Share Registrar during office hours on Monday to Friday from 9.00 a.m. to 5.30 p.m. (except on public holidays):

#### **Tricor Investor & Issuing House Services Sdn Bhd**

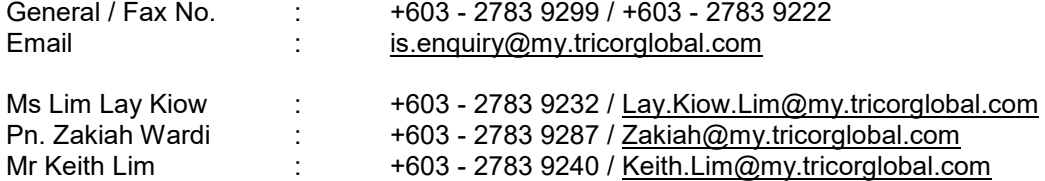